## **pushTAN: интеграция в приложение Sparkasse**

**www.frankfurter-sparkasse.de/s-app**

 $\triangleq$  Frankfurter  $1822$ **Sparkasse** 

Представленная ниже информация относится к операционной системе iOS. Для других мобильных операционных систем порядок действий может немного отличаться.

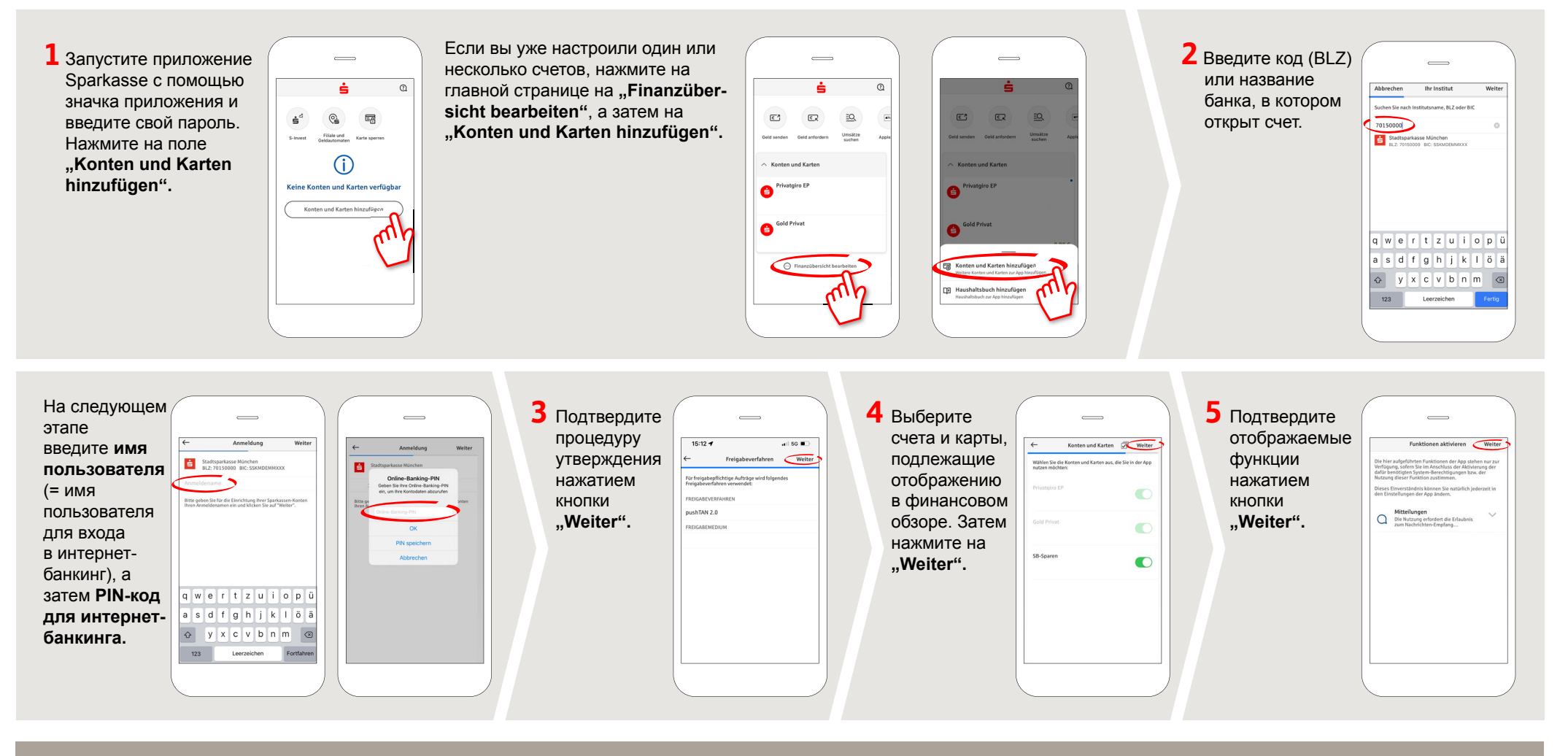

**DO YOU HAVE ANY MORE QUESTIONS? WE ARE HAPPY TO HELP YOU.**

Central service call number: You can contact us under **069 2641-0 Mon – Fri from 8 am – 8 pm**.

Further information about the Sparkasse app is available at: **www.frankfurter-sparkasse.de/s-app**

## **YOU CAN ALSO REACH US AT:**

**Customer Service Center** Service hours: **Mon – Fri from 8 am – 8 pm** Text chat: **www.frankfurter-sparkasse.de/ksc** Telephone: **069 2641-1822 online@frankfurter-sparkasse.de**